#### **How does an CSP Specification Execute?**

**February 28, 2009**

## **Outline**

- *•* Operational semantics
	- **–** Given a process specifying some system, how does it execute?
- *•* Mechanical system analysis
	- **–** Given a process specifying some system, how do we know whether it is correct or not?

### **How a Process Executes?**

- *•* Denotational Semantics
	- $traces(P \parallel Q) = \{t : seq A \mid (t \upharpoonright \alpha P \in traces(P) \land (t \upharpoonright \alpha Q \in traces(Q))\}$ where  $A = \alpha P \cup \alpha Q$ .
- *•* Operational Semantics
	- **–** Given a system state, what are the possible actions the system can perform and what are the outcomes?

 $-$  *P*  $\stackrel{a}{\rightarrow}$  *Q* 

## **Operational Semantics**

*•* Operational Semantics can be presented using a set of inference rules of the following form,

> *Premises Conclusion*

*•* e.g.,

 $P \stackrel{a}{\rightarrow} P'$  $P \Box Q \stackrel{a}{\rightarrow} P'$ 

## **Operational Semantics: Primitives**

- *• STOP*,
- *• SKIP*,

$$
\frac{\sqrt{S K I P \xrightarrow{\checkmark}} S T O P} [skip]
$$

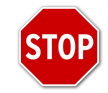

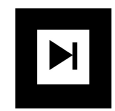

*•* Prefixing,

$$
\frac{}{(a \to P) \stackrel{a}{\to} P} [prefixing]
$$

## **Operational Semantics: Choices**

• External choice<sup>a</sup>,

$$
\frac{P \stackrel{a}{\rightarrow} P'}{(P \Box Q) \stackrel{a}{\rightarrow} P'} \left[ \text{extchoice1} \right]
$$

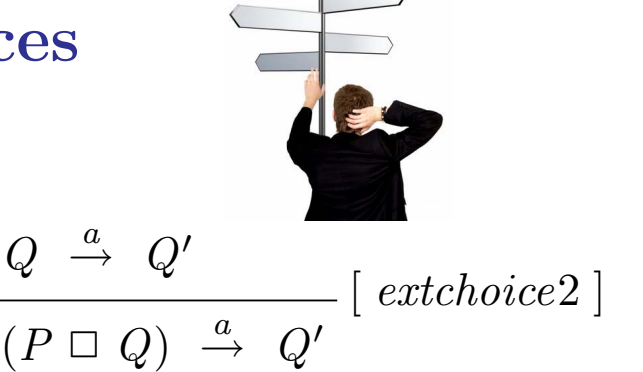

• Internal choice, let 
$$
\tau
$$
 be the silent invisible event,  
\n
$$
\frac{1}{(P \sqcap Q) \xrightarrow{\tau} P} \left[ \text{intchoice1} \right]
$$
\n
$$
\frac{1}{(P \sqcap Q) \xrightarrow{\tau} Q} \left[ \text{intchoice2} \right]
$$

<sup>a</sup>where *a* is a visible event, some other rules are omitted.

### **Operational Semantics: Sequential Composition**

In process *P*; *Q*, *P* takes control first and *Q* starts only when *P* has finished. Let  $\checkmark$  be a distinguished event denoting termination.

$$
\frac{P \stackrel{a}{\rightarrow} P'}{(P; Q) \stackrel{a}{\rightarrow} (P'; Q)} [seq1] \qquad \qquad \frac{P \stackrel{\checkmark}{\rightarrow} P'}{(P; Q) \stackrel{\tau}{\rightarrow} Q} [seq2]
$$

### **Operational Semantics: Interrupt**

In process  $P \nabla Q$ , whenever an event is engaged by  $Q$ ,  $P$  is interrupted and the control transfer to *Q*.

$$
\frac{P \stackrel{a}{\rightarrow} P'}{(P \triangledown Q) \stackrel{a}{\rightarrow} (P' \triangledown Q)} \left[ \text{ interrupt1} \right] \qquad \qquad \frac{Q \stackrel{a}{\rightarrow} Q'}{(P \triangledown Q) \stackrel{a}{\rightarrow} Q'} \left[ \text{ interrupt1} \right]
$$

#### **Example 1**

Let 
$$
VMS = coin \rightarrow (choc \rightarrow VMS \sqcup bisc \rightarrow VMS)
$$
.

 $step1.$  *VMS*  $\overset{coin}{\rightarrow}$   $(choc \rightarrow VMS \sqcup bisc \rightarrow VMS)$  – by rule *prefixing*  $step2.$   $(choc \rightarrow VMS \square bisc \rightarrow VMS) \stackrel{choc}{\rightarrow} VMS$  – by rule *extchoice* 1  $step2.$   $(choc \rightarrow VMS \square bisc \rightarrow VMS) \stackrel{bisc}{\rightarrow} VMS$  – by rule *extchoice*1

#### **Labeled Transition System**

A Labeled Transition System contains a set of states, an initial state (where the system starts from) and a (labeled) transition relation.

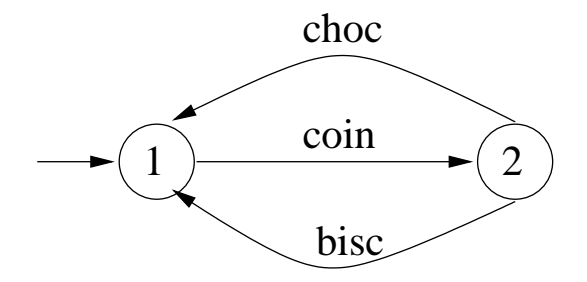

where  $VMS = coin \rightarrow (choc \rightarrow VMS \sqcup bisc \rightarrow VMS)$ , state 1 represents the process *VMS* and state 2 represents the process (*choc*  $\rightarrow$  *VMS*  $\Box$  *bisc*  $\rightarrow$  *VMS*).

### **Operational Semantics: Interleaving**

In process  $P|||Q, P$  and  $Q$  behaves independently<sup>a</sup>.

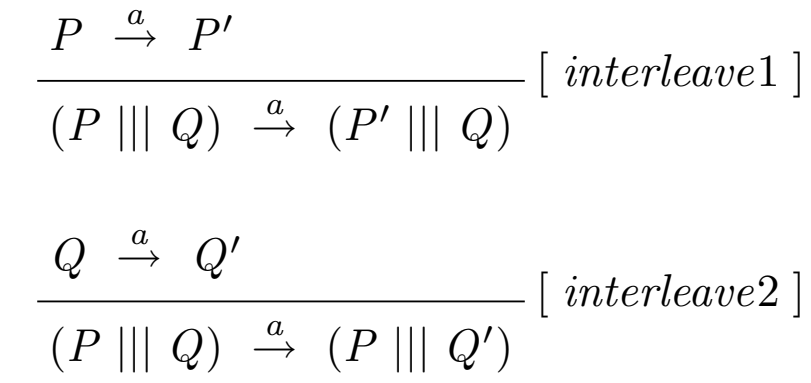

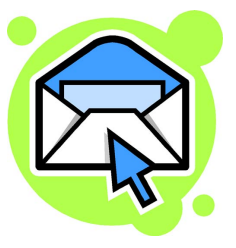

<sup>a</sup> except termination. Assume that  $a$  is not  $\checkmark$ .

#### **Operational Semantics: Synchronization**

In process  $P([X] | Q$ , no event from *X* may occur unless jointly by both *P* and *Q*. When events from *X* do occur, they occur in both *P* and *Q* simultaneously.

$$
\frac{P \stackrel{a}{\rightarrow} P' \text{ and } a \notin X}{(P|[X]|Q) \stackrel{a}{\rightarrow} (P'|[X]|Q)} \quad [ \text{ syn1 } ]
$$
\n
$$
\frac{Q \stackrel{a}{\rightarrow} Q' \text{ and } a \notin X}{(P|[X]|Q) \stackrel{a}{\rightarrow} (P|[X]|Q')} \quad [ \text{ syn2 } ]
$$
\n
$$
\frac{P \stackrel{a}{\rightarrow} P' \text{ and } Q \stackrel{a}{\rightarrow} Q' \text{ and } a \in X}{(P|[X]|Q) \stackrel{a}{\rightarrow} (P'|[X]|Q')} \quad [ \text{ syn3 } ]
$$

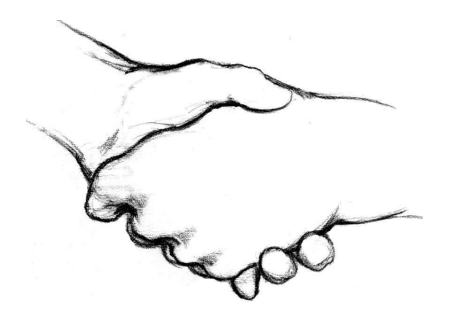

## **Operational Semantics: Example (cont'ed)**

Given the process  $a \rightarrow P |[a]| (c \rightarrow a \rightarrow Q)$ .

$$
step1: (a \rightarrow P \mid [a] \mid (c \rightarrow a \rightarrow Q)) \stackrel{c}{\rightarrow} (a \rightarrow P \mid [a] \mid (a \rightarrow Q))
$$
 - rule 
$$
sup2: (a \rightarrow P \mid [a] \mid (a \rightarrow Q)) \stackrel{a}{\rightarrow} (P \mid [a] \mid Q)
$$
 - rule 
$$
sup3
$$

#### **Example 2**

- $VMC = coin \rightarrow (choc \rightarrow VMC \sqcup bisc \rightarrow VMC)$
- $CHOCLOV = choc \rightarrow CHOCLOV \square coin \rightarrow choc \rightarrow CHOCLOV$
- How process *VMC*  $||A||$  *CHOCLOV* where  $A = \{coin, choc, bisc\}$  behaves?

 $step1:$  *VMC*  $\vert [A] \vert$  *CHOCLOV*  $\stackrel{coin}{\rightarrow}$  ?

 $step2: (choc \rightarrow VMC \sqcup bisc \rightarrow VMC)$   $||A|| (choc \rightarrow CHOCLOV)$ *choc →* ?

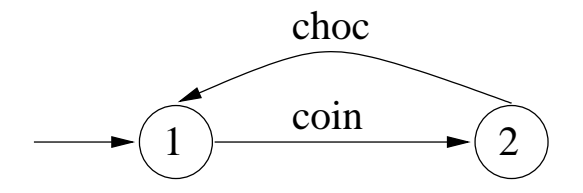

### **Example 2 (cont'ed)**

- $VMC = coin \rightarrow (choc \rightarrow VMC \sqcup bisc \rightarrow VMC)$
- $CHOCLOV = choc \rightarrow CHOCLOV \square coin \rightarrow choc \rightarrow CHOCLOV$
- *VMC*  $\vert \vert$  *coin, choc*  $\vert \vert$  *CHOCLOV* or equivalently *VMC*  $\vert \vert$  *CHOCLOV* behaves as follows,

$$
step1: VMC \parallel CHOCLOV \stackrel{coin}{\rightarrow} ???
$$
  
\n
$$
step2: (choc \rightarrow VMC \sqcup bisc \rightarrow VMC) \parallel (choc \rightarrow CHOCLOV) \stackrel{choc}{\rightarrow} ???
$$
  
\n
$$
step2: (choc \rightarrow VMC \sqcup bisc \rightarrow VMC) \parallel (choc \rightarrow CHOCLOV) \stackrel{bisc}{\rightarrow} ???
$$

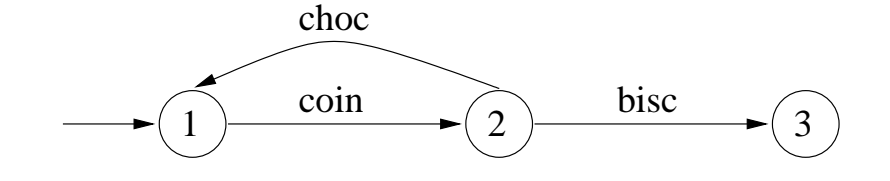

#### **Case Study I: Dining Philosophers**

Step 1: specify the dining philosophers,

 $Alice = Alice.get.fork1 \rightarrow Alice.get.fork2 \rightarrow Alice.get$  $\rightarrow$  *Alice.put.fork*1  $\rightarrow$  *Alice.put.fork*2  $\rightarrow$  *Alice* 

- $Bob = Bob.get.fork2 \rightarrow Bob.get.fork1 \rightarrow Bob.get$  $\rightarrow$  *Bob.put.fork*2  $\rightarrow$  *Bob.put.fork*1  $\rightarrow$  *Bob*
- $Fork1 = Alice.get.fork1 \rightarrow Alice.put.fork1 \rightarrow Fork1 \square$  $Bob.get.fork1 \rightarrow Bob.put.fork1 \rightarrow Fork1$
- $Fork2 = Alice.get.fork2 \rightarrow Alice.get.fork2 \rightarrow 0$  $Bob.get.fork2 \rightarrow Bob.put.fork2 \rightarrow Fork2$

 $Collect = Alice \parallel Bob \parallel Fork1 \parallel Fork2$ 

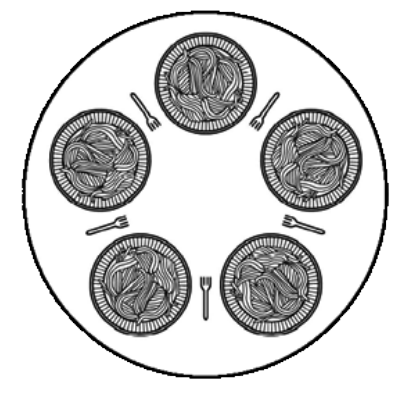

Step 2: get the alphabets of each process,

$$
\alpha Alice = \{Alice.get.fork1, Alice.get.fork2, Alice.eat, Alice.put.fork1, Alice.put.fork2\} \newline \alpha Bob = \{Bob.get.fork1, Bob.get.fork2, Bob.eat, Bob.put.fork1, Bob.put.fork2\} \newline \alpha Fork1 = \{ Alice.get.fork1, Alice.put.fork1, Bob.get.fork1, Bob.put.fork1\} \newline \alpha Fork2 = \{ Alice.get.fork2, Alice.put.fork2, Bob.get.fork2, Bob.put.fork2\}
$$

Step 3: apply the operational semantics rules (one at a time) to build the Labeled Transition System, e.g, initially,

- *• Alice* can perform *Alice.get.fork*1;
- *• Bob* can perform *Bob.get.fork*2;
- *• Fork*1 can perform *Alice.get.fork*1 or *Bob.get.fork*1;
- *• Fork*2 can perform *Alice.get.fork*2 or *Bob.get.fork*2;
- *•* By rule *syn*3, *College* can perform either *Alice.get.fork*1 or *Bob.get.fork*2, and then a state of the form.

 $\cdots$   $\| \cdots$   $\| \cdots$   $\|$   $\cdots$   $\|$   $\cdots$ 

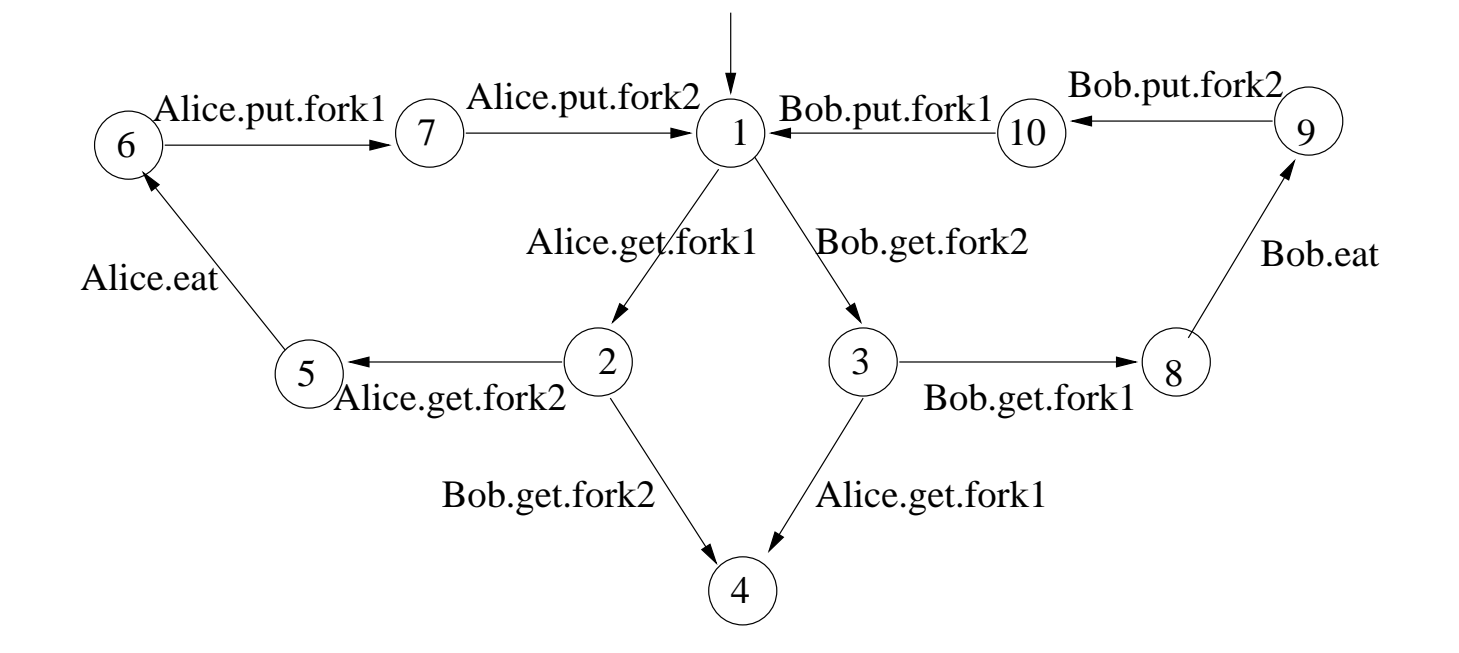

Step 4: analyze the Labeled Transition System,

- *•* is the system deadlock-free?
- *•* will Alice or Bob starve to death?
- *• · · ·*

Tool Needed!

### **Process Analysis Toolkit**

- PAT is a toolset designed for system modeling, simulation and verification.
- You specify the system, PAT simulates system behaviors.
- You specify the system, you ask the question, PAT answers (yes, or no with a counterexample).
- Pat is available at http://pat.comp.nus.edu.sg/

Next lecture: how to use PAT to mechanically analyze CSP models?